#### **Wave Frag Voice Command Center Crack For Windows**

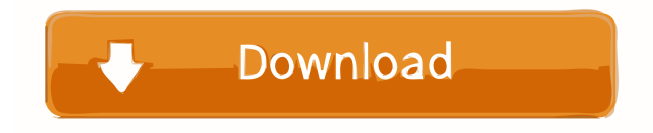

#### **Wave Frag Voice Command Center Crack+**

Wave Frag Voice Command Center is a useful tool for the users who want to control their computer by using their voice. The program allows you to record certain voice messages and to associate them with commands. The program uses a voice recognition technology which decomposes the speech elements. This approach provides microphone independence and is suitable for short short phrases such as launching an application. BitComet AntiVirus 3.1.2.6 BitComet AntiVirus is a windows antivirus program that provides useful tools for keeping your system clean and protected against the latest threats. BitComet AntiVirus has all necessary components to make it a good complement to your personal security program. It has advanced detection technologies, a feature-packed scanner, a Windows firewall, useful options for running on demand and scheduled scans, as well as support for system alerts when needed. BitComet AntiVirus Description: BitComet AntiVirus is a windows antivirus program that provides useful tools for keeping your system clean and protected against the latest threats. BitComet AntiVirus has all necessary components to make it a good complement to your personal security program. It has advanced detection technologies, a feature-packed scanner, a Windows firewall, useful options for running on demand and scheduled scans, as well as support for system alerts when needed. MaxRat 2.0 MaxRat is a widely used data recovery software designed by DataRecoveryLab.com. MaxRat can recover deleted files from various formats, such as FAT16, FAT32, NTFS, ReiserFS, UDF, and HFS+. MaxRat uses the advanced method called 'chaining' to extract the lost files. 'Chaining' is the ability to retrieve lost data from one file type to another file type. It is also used to extract the lost data from an entire disk partition or an entire disk drive. MaxRat 2.0 Description: MaxRat is a widely used data recovery software designed by DataRecoveryLab.com. MaxRat can recover deleted files from various formats, such as FAT16, FAT32, NTFS, ReiserFS, UDF, and HFS+. MaxRat uses the advanced method called 'chaining' to extract the lost files. 'Chaining' is the ability to retrieve lost data from one file type to another file type. It is also used to extract the lost data from an entire disk partition or an entire disk drive. VirusRemove

## **Wave Frag Voice Command Center Crack + Free Download [32|64bit]**

- Macro for keyboard mapping- Language detection and define mapping of keyboard keys on your keyboard to your voice- User can personalize mapping and add their own commands - Wav recording- Voice recording can be started by pressing some keys on your keyboard- All recorded data can be exported to.wav files- Set priority of commands so that the higher the priority, the earlier it is executed- When the command is executed, a default wav file is saved- Option to record only a specific area of the desktop. File names are according to the sound card setting Install ... custom text used as a signature - include some of your site's best SEO keywords in the text - include the customer's name, phone number, email, and address in the text - include the customer's company name - include a graphic to emphasize the page's content - show the customer how to order your custom products - you can include a call to action, such as a contact form, button, or link to an email... I am looking for a Web developer that can help me build a website like this: 1. Create a simple landing page. 2. Give me 2 different templates (one for the bigscreen and another for the tablet view) 3. Use some simple Coded content (4 pages - a start, main, about, contact page). 4. The pages should be responsive. 5. Make it look professional. 6. There will be some images with the... ...freelancer. I need to have the theme 'Wordpress best practices' with my template files and it has to be responsive. I will provide you all the pictures and settings. You will simply copy everything in wordpress. Final working version: All the pages (home, about, contact) need to have google maps and some videos and photos and embedded on the pages, menu and in the footer We have a wordpress site that has a custom theme called "Cristy & Whipped". The front page is not responsive so we would like to have it responsive with the same look and feel of the theme. I am attaching a screen shot of what we have now and what we would like to have it look like. I need to add a module for the "product" in my website. See: [log ind for at se URL] This is a personal project of mine and I need help getting it done. I 77a5ca646e

## **Wave Frag Voice Command Center [March-2022]**

Wave Frag Voice Command Center is the ultimate tool for you to control your computer by voice. It was designed to be simple to use, but powerful in functionality. The Wave Frag Voice Command Center was designed with the following features: A voice recorder (selectable voices) Associate commands with voices Send command over email Send commands to your car Assign custom voices to command Ansible for quick data entry Wave Frag Voice Command Center Free Download ![Wave Frag Voice Command Center]( ![Wave Frag Voice Command Center]( Wave Frag Voice Command Center Screenshot Wave Frag Voice Command Center Features Voice recorder: The voice recorder is a useful tool for you to record certain voice messages and to associate them with commands. It can also be used as a voice memo. Associate commands with voices: Associate commands with voices Send command over email: You can send command to your PC over email. The command will be converted to the proper format and attached to the email. Then the email will be sent to your PC over SMTP. This function works both ways, from PC to PC as well as from PC to email. Send commands to your car: You can send commands to your car over bluetooth. Your PC will send the appropriate command to your car over bluetooth and start the application. This function works both ways, from PC to PC as well as from PC to bluetooth. Assign custom voices to command: You can assign your own voices to commands, just like using a softphone with which you can dial certain commands. Ansible for quick data entry: Wave Frag Voice Command Center has an own Ansible for quick data entry. The procedure is to enter data by speaking. You will get accurate and usable input, but with some speed limitations. Wave Frag Voice Command Center Tips \* Wave Frag Voice Command Center - Recording tones: The voice recorder can record other sounds into the recording, which can be helpful when working with certain voice commands. You can change the default tones. \* Wave Frag Voice Command Center - Voices: You can change the

### **What's New In Wave Frag Voice Command Center?**

When you speak a short phrase (for example, "Stop this process") the program searches it using the voice recognition technology and allows you to execute the requested command. Features: - Support for Alexa - Support for Google home - Support for Google Assistant - Support for Cortana - Support for Siri - Support for Viv Using the interface, you can: - Increase the length of a phrase to be recorded; - Decide whether the record will start with a command or without any command; - Change the sound volume; - Use the choice of languages; - Choose the result of the phrase recognition. Notes: - The phrase must be 4 to 6 words. - When you record a phrase that does not include the selected command, the only output is a command entered into the Command Builder (the result will be the number of occurrences of the selected command + "The phrase did not include the specified command"); - On Windows versions before Windows 10, you must ensure that your microphone is selected in the Sound and Audio device section of the Control Panel; - When the program is not connected to the Internet, a voice prompt can be added (the phrase "Voice command not yet available" will be displayed); - You can select the location from which to record your voice. Installation: You can download the application from the Google Play store in the form of a ZIP file. You can also download the application from the Amazon Appstore in the form of a ZIP file. How to

use: In order to record a phrase, you need to select the command. In the record mode, a microphone is necessary. Before recording, the program generates a sound prompt (for example, "Say 'command'"), so you can be certain that the phrase was recorded properly. When the program has finished recording the selected phrase, you can choose the desired command. In the Command Builder, you can see the results of the phrase recognition. If you are not sure how to associate a command with the recorded phrase, use the voice prompt generator. (the phrase '' is not included in the phrase that you have recorded in the Audio section of the program) In order to get the results you want, you can check the Voice Prompts section. This section includes all the prompts that are generated by the program. Voice prompt example: - "Say 'play movie' to play the movie." What can go wrong: - A recording can be lost. For this reason, the program includes an option to repeat the phrase that you have recorded. - Your voice must be clear. Troubleshooting: The messages are recorded in the Sent folder. The following problem can arise: - The program can not find your audio file; - The problem is caused by

# **System Requirements:**

Windows XP (32-bit), Vista, 7, 8 (32-bit) and 10 (32-bit) OS X 10.4 or later 512 MB RAM 2 GB disk space 256x256 display resolution (or better) DirectX 8 Keyboard and mouse required Minimum of 4 GB of available disk space About the game Don't forget to share your experience with us! Have you ever played this game before? Leave a comment below! Welcome to the world of Battlem

Related links:

[https://stinger-live.s3.amazonaws.com/upload/files/2022/06/Z9cug9WKehEoM6C8mjRn\\_06\\_1e97fb](https://stinger-live.s3.amazonaws.com/upload/files/2022/06/Z9cug9WKehEoM6C8mjRn_06_1e97fb13cd5c7c29620e36431083c8b6_file.pdf) [13cd5c7c29620e36431083c8b6\\_file.pdf](https://stinger-live.s3.amazonaws.com/upload/files/2022/06/Z9cug9WKehEoM6C8mjRn_06_1e97fb13cd5c7c29620e36431083c8b6_file.pdf) <https://mskprotect24.de/wp-content/uploads/2022/06/snobet.pdf> [https://fuzelab.ee/wp-content/uploads/2022/06/PromaSoft\\_Autoresponder.pdf](https://fuzelab.ee/wp-content/uploads/2022/06/PromaSoft_Autoresponder.pdf) <http://kireeste.com/?p=5334> <https://sehatmudaalami65.com/wp-content/uploads/2022/06/nfsNewZealandDigitalClock.pdf> <https://exhibit-at.com/wp-content/uploads/blaleo.pdf> <https://theblinkapp.com/mmv2mpg-crack-download/> <http://www.oscarspub.ca/free-and-useful-1-0-pc-windows-latest-2022/> [https://johnsonproductionstudios.com/wp](https://johnsonproductionstudios.com/wp-content/uploads/2022/06/FREE_IMAGE_TO_PDF_CONVERTER.pdf)[content/uploads/2022/06/FREE\\_IMAGE\\_TO\\_PDF\\_CONVERTER.pdf](https://johnsonproductionstudios.com/wp-content/uploads/2022/06/FREE_IMAGE_TO_PDF_CONVERTER.pdf) <https://www.casadanihotel.com/wp-content/uploads/2022/06/darbun.pdf>